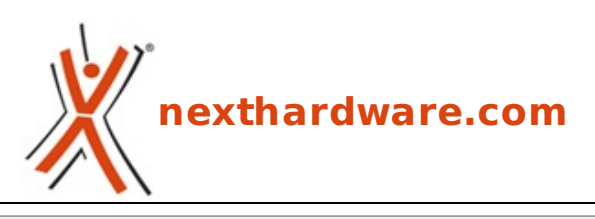

a cura di: **Giuseppe Apollo - pippo369 - 28-07-2010 00:00**

## **ATI Catalyst 10.7 Display Driver per Windows Vista - Win 7 (32 bit)**

## AMDA

**LINK [\(https://www.nexthardware.com/download/schede-video/306/ati-catalyst-107-display](https://www.nexthardware.com/download/schede-video/306/ati-catalyst-107-display-driver-per-windows-vista-win-7-32-bit.htm)driver-per-windows-vista-win-7-32-bit.htm)**

Catalyst Software Suite (Driver + Control center)

Tra le novità implementate nei nuovi driver si segnalano migliorie alla tecnologia Eyefinity e introduzione del supporto all'accelerazione di video in formato H.264 con VLC Media Player 1.1.1.

Introdotti miglioramenti prestazionali generalizzati con il gioco Borderlands:

- Incremento delle prestazioni del 3-5% su schede Radeon HD 5800 e HD 5700 in configurazioni singole e CrossFire, con filtri AA (anti-aliasing) e AF (anisotropico) abilitati;
- Incremento delle prestazioni del 3-8% su Radeon HD 5970 in configurazione singola e CrossFire con filtri AA (anti-aliasing) e AF (anisotropico) abilitati;
- Incremento delle prestazioni del 2-6% su Radeon HD 5600 e HD 5500 in configurazione singola con filtri AA (anti-aliasing) e AF (anisotropico) abilitati;
- Incremento delle prestazioni del 2-10% su Radeon HD 4800 in configurazione singola e CrossFire con filtri AA (anti-aliasing) e AF (anisotropico) abilitati;

Questa documento PDF è stato creato dal portale nexthardware.com. Tutti i relativi contenuti sono di esdusiva proprietà di nexthardware.com.<br>Informazioni legali: https://www.nexthardware.com/info/disdaimer.htm